## **View active alerts in your SQL BI environment**

The Active Alerts roll up view provides you with up to date information on all the active alerts in your SQL BI environment. This view allows you to see if more than one alert is active at the time of receiving an alert notification, making it easier to determine the underlying problem.

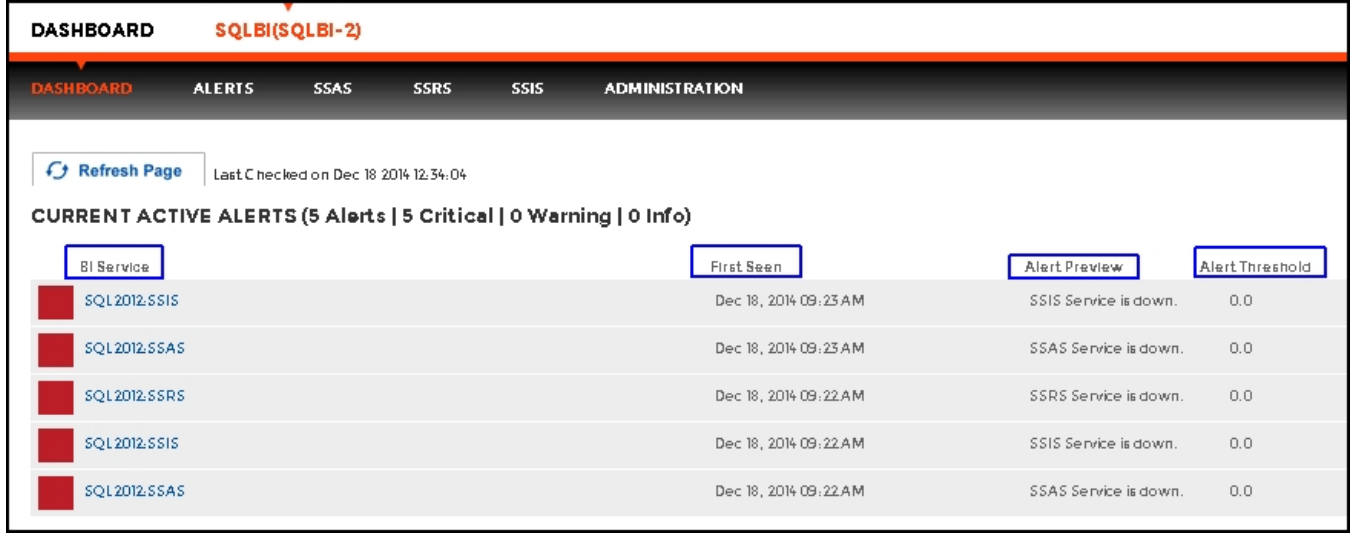

Alerts' details include BI Service name, date and time of alert inception (First Seen), alert description (Alert Preview), and alert threshold. The most recent alert always shows up at the top of the panel.

Alerts clearly indicate which BI Service they belong to (SSAS, SSIS or SSRS). If you click a linkable BI Service name, you can access the alert's corresponding BI performance view for further details.

The following colors in the Alerts roll up view are associated with a status and action within SQL BI Manager:

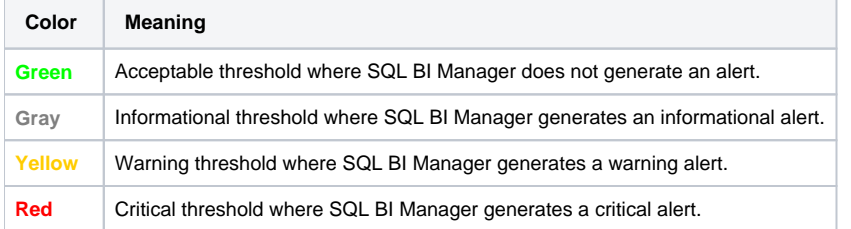

⊗

SQL Business Intelligence Manager identifies issues within the SQL BI environment to help optimize SQL BI service performance. [Learn more](http://www.idera.com/productssolutions/sqlserver/sql-server-services) > >

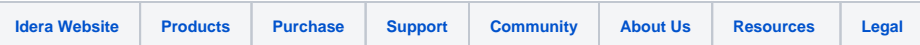